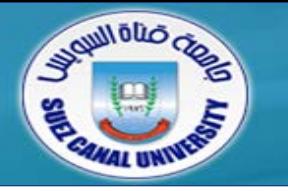

# *Assembly Language*

# **Lecture 3 – Assembly Fundamentals**

### *Ahmed Sallam*

*Slides based on original lecture slides by Dr. Mahmoud Elgayyar*

# **Outcomes of Lecture 2**

- *General Concepts*
	- CPU Design, Instruction execution cycle
- *IA-32 Processor Architecture*
	- Modes of operations, CPU Registers & Flags, Intel CPU History
- *IA-32 Memory Management*
	- Real address mode, segmented memory, paging
- *Input-Output System*
	- Levels of input / output system

# **Outline**

- Assembling, Linking, and Running Programs
- Basic Elements of Assembly Language
- Example: Adding and Subtracting Integers
- Defining Data
- Symbolic Constants
- Real-Address Mode Programming

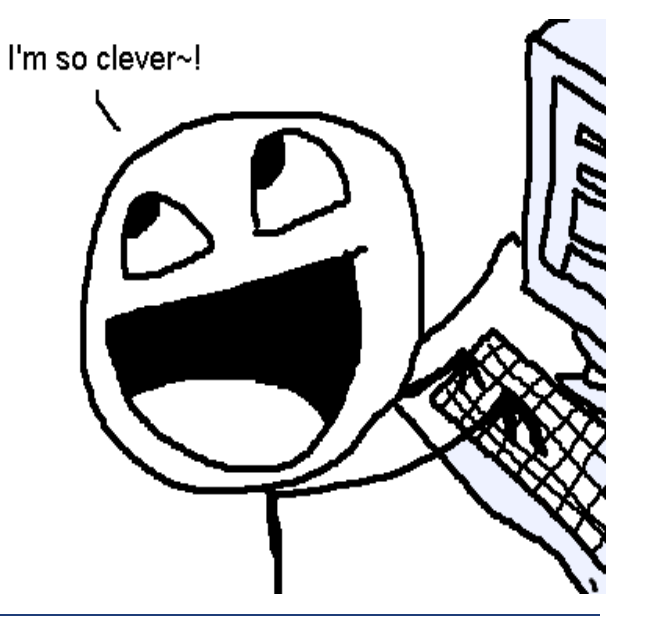

# **Outline**

- **Assembling, Linking, and Running Programs**
- **Basic Elements of Assembly Language**
- Example: Adding and Subtracting Integers
- Defining Data
- Symbolic Constants
- Real-Address Mode Programming

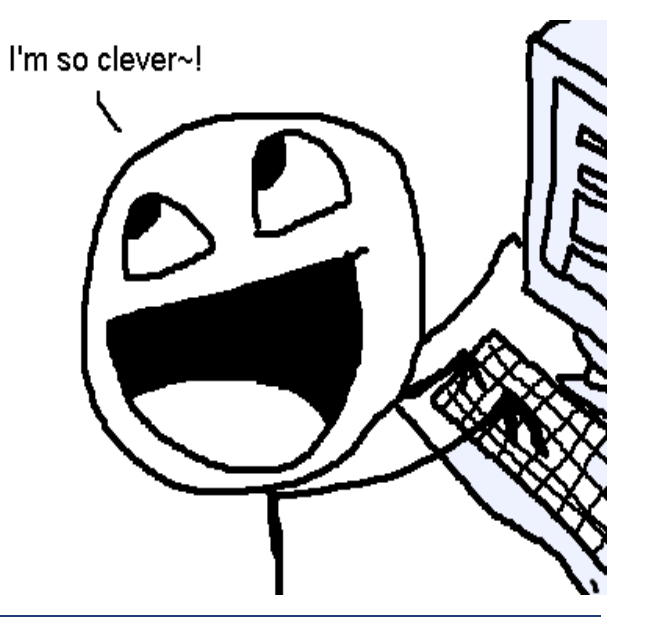

# **Assemble-Link Execute Cycle**

- *The following diagram describes the steps from creating a source program through executing the compiled program.*
- *If the source code is modified, Steps 2 through 4 must be repeated.*

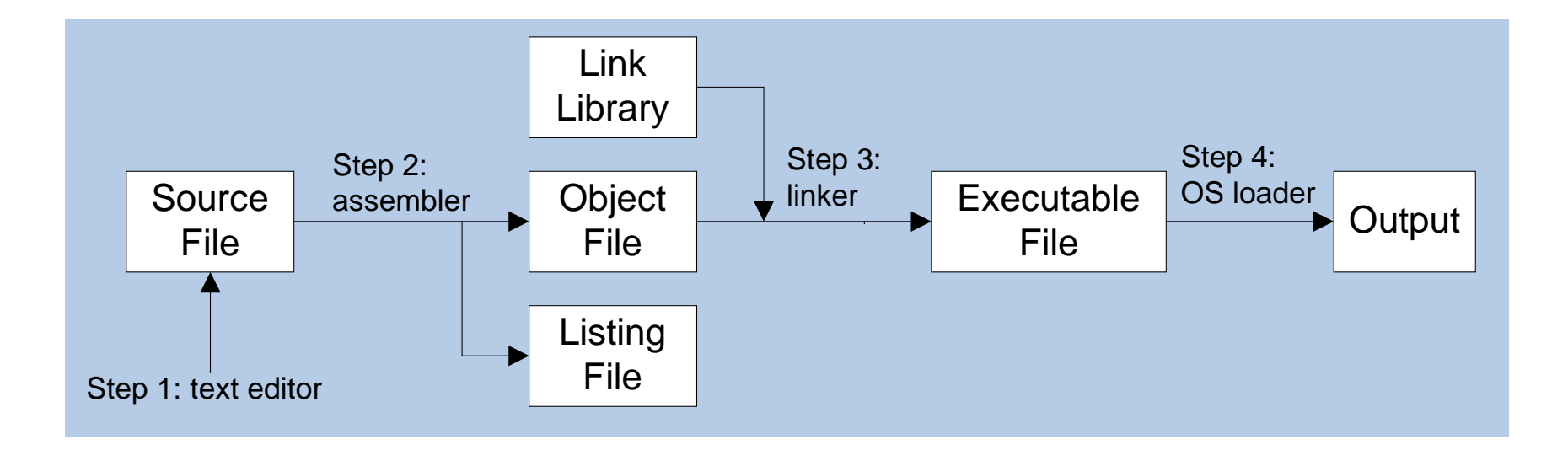

# **Listing File**

- *Use it to see how your program is compiled*
- *Named after the project, e.g.,* project.lst
- *Suitable for printing*
- *Contains:* 
	- source code
	- addresses
	- object code (machine language)
	- segment names
	- symbols (variables, procedures, and constants)
- *Example on pages 72-74 with detailed explanation – PLEASE READ!*

# **Review Questions**

- *What types of files are produced by the assembler?*
- *(True/False): The linker extracts assembled procedures from the link library and inserts them in the executable program.*
- *Which operating system component reads and executes programs?*

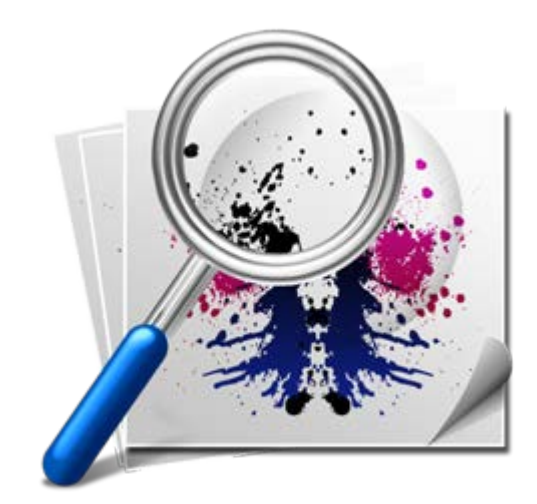

# **Outline**

- *Assembling, Linking, and Running Programs*
- **Basic Elements of Assembly Language**
- Example*: Adding and Subtracting Integers*
- Defining Data
- Symbolic Constants
- Real-Address Mode Programming

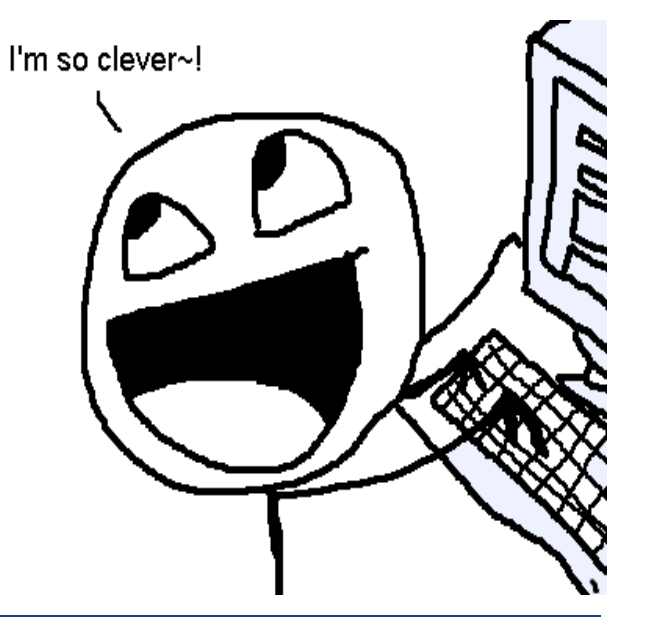

# **Basic Elements**

- *Integer constants and expressions*
- *Character and string constants*
- *Reserved words and identifiers*
- *Directives and instructions*
- *Labels*
- *Mnemonics and Operands*
- *Comments*

# **Integer Constants**

### *[{+|-} digits [radix]*

- *Optional leading + or – sign*
- *Binary, decimal, hexadecimal*
- *Common radix characters:*
	-
	-
	-
	- $\bullet$  r encoded real Real

• h – hexadecimal vertext use as much as possible d – decimal When hex makes no sense • b – binary **For bitwise clarity** 

*Examples: 30d, 6Ah, 42, 1101b Hexadecimal can't begin with a letter: 0A5h* 

#### *Evaluated at assembly time*

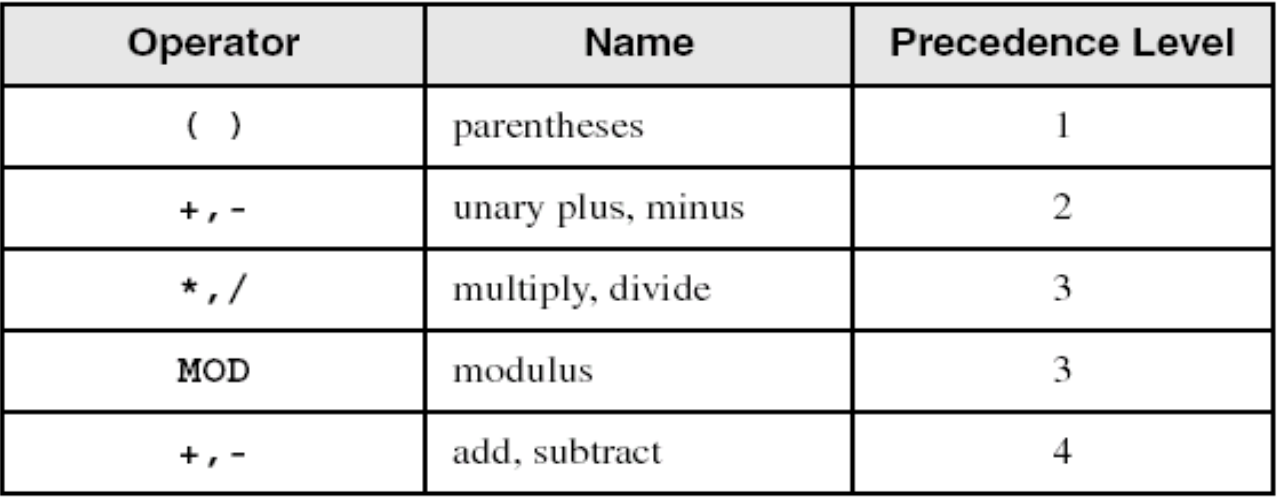

*Examples:*

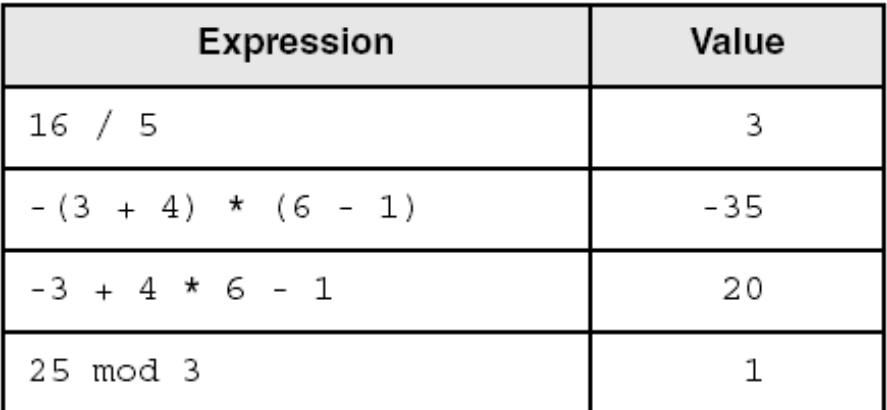

# **Characters and Strings**

- *Enclose character in single or double quotes*
	- $\bullet$  'A', " $x$ "
	- $\triangleleft$  ASCII character = 1 byte
- *Enclose strings in single or double quotes*
	- "ABC"
	- $\triangleleft$   $\angle$  xyz'
	- Each character occupies a single byte
- *Embedded quotes are allowed:*
	- 'Say "Goodnight," Gracie'
	- "This isn't a test"

# **Reserved Words and Identifiers**

- *Reserved words cannot be used as identifiers*
	- Instruction mnemonics, directives, type attributes, operators, predefined symbols
	- See MASM reference in Appendix A
- *Identifiers*
	- ◆ 1-247 characters, including digits
	- not case sensitive
	- $\bullet$  first character must be a letter, ,  $\omega$ , ?, or \$
	- used for labels (procedure names, variables), constants

# **Directives**

- *Instructions on how to assemble (not @ runtime)*
- *Commands that are recognized and acted upon by the assembler*
	- not part of the Intel instruction set
	- used to declare code, data areas, select memory model, declare procedures, variables etc.
	- not case sensitive (.data, .DATA, and .Data)
- *Different assemblers have different directives*
	- GNU assembler, netwide assembler not the same as MASM

# **Directives: Defining Segments**

 *One important function of assembler directives is to define program sections, or segments*

**.data**

**.code**

**.stack 100h**

## **Intel Instructions**

- *Assembled into machine code by assembler*
- *Executed at runtime by the CPU*
- *An instruction contains:*
	- Label (optional)
	- Mnemonic (required)
	- Operand(s) (depends on the instruction)
	- Comment (optional) begins with ';'

[label:] mnemonic [operands] [;comment]

loop1: mov eax, 32 ; count of array elements

# **Labels**

- *Act as place markers*
	- marks the address (offset) of code and data
- *Follow identifier rules*
- *Data label (Variable names)*
	- must be unique
	- example: **count DWORD 100** (not followed by colon)

- *Code label*
	- target of jump and loop instructions
	- example: **L1:** (followed by colon)

# **Instruction Formats**

- *No operands*
	- stc ; set Carry flag
- *One operand*
	- inc eax  $\qquad$  ; register
	- inc myByte  $\cdot$  incory
- *Two operands*
	- add ebx, ecx  $\qquad \qquad ;$  register, register
	-
	-
- 
- sub myByte, 25 ; memory, constant
- add eax, 36 \* 25 ; reg, const-expr

# **NOP Instruction**

#### *No Operation*

- The safest and most useless instruction
- *Uses 1 byte of storage*
- *CPU: Reads it, Decodes it, Ignores it*
- *Usually used to align code to even-address boundaries (multiple of 4):*

**00000000 66 8B C3 mov ax,bx 00000003 90 nop ; align next instruction 00000004 8B D1 mov edx,ecx**

 *x86 processors are designed to load code and data more quickly from even doubleword addresses.*

# **Review Questions**

- *(Yes/No): Is A5h a valid hexadecimal constant?*
- *(Yes/No): Must string constants be enclosed in single quotes?*
- *What is the maximum length of an identifier?*
- *(True/False): Assembler directives execute at runtime.*

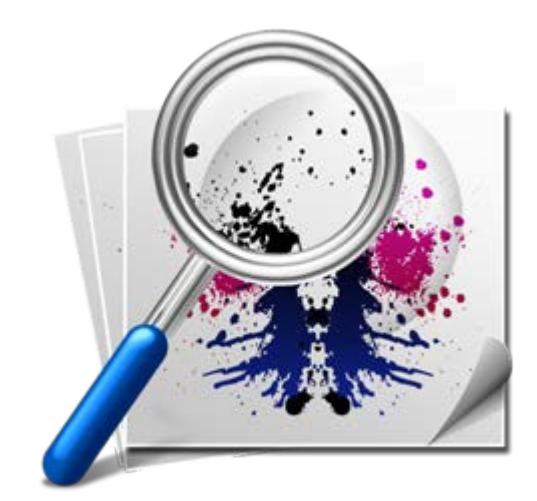

# **Outline**

- *Assembling, Linking, and Running Programs*
- *Basic Elements of Assembly Language*
- **Example: Adding and Subtracting Integers**
- Defining Data
- Symbolic Constants
- Real-Address Mode Programming

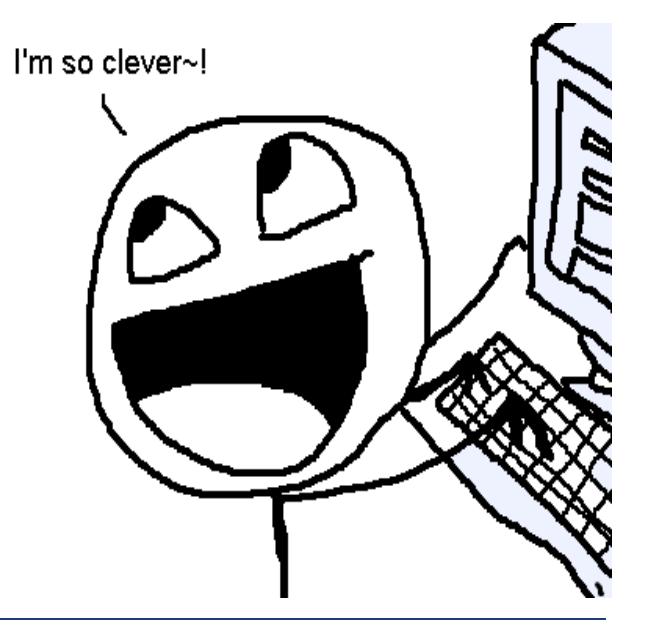

### **Program Template**

**TITLE Program Template (Template.asm)**

**.data**

```
; (insert variables here)
```
**.code**

**main PROC**

```
; (insert executable instructions here)
```
**exit**

**main ENDP**

```
; (insert additional procedures here)
END main
```
# **Example: Adding and Subtracting Integers**

**TITLE Add and Subtract (AddSub.asm)**

**; This program adds and subtracts 32-bit integers.**

```
INCLUDE Irvine32.inc
```
**.code**

#### **main PROC**

- **mov eax,10000h ; EAX = 10000h exit main ENDP**
	- **add eax,40000h ; EAX = 50000h sub eax,20000h ; EAX = 30000h call DumpRegs ; display registers**

#### **END main**

# **Example Output**

*Program output, showing registers and flags:*

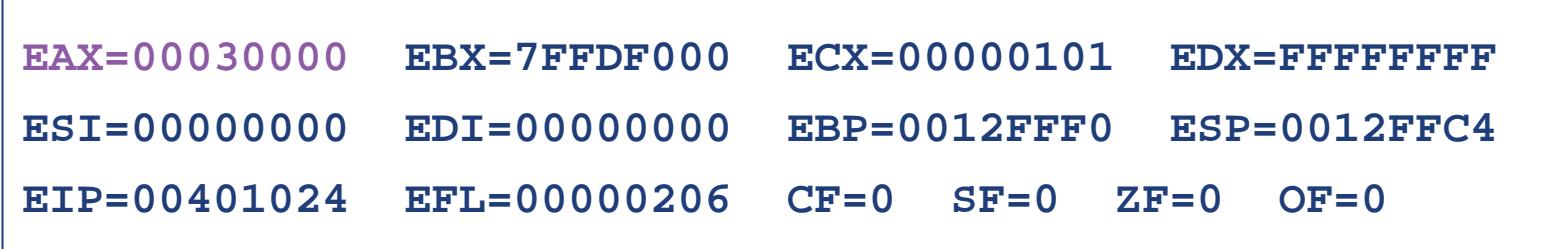

# **Possible Coding Standards**

- *Capitalization*
	- Capitalize reserved words, including mnemonics and register names
	- Capitalize nothing
	- Capitalize initial letters
- *Use descriptive identifier names*
- *Indentation and spacing*
	- $\bullet$  code and data labels no indentation
	- executable instructions indent 4-5 spaces (1 tab)
	- comments: right side of page, aligned vertically
	- 1-3 spaces between instruction and its operands (1 tab)
	- 1-2 blank lines between procedures

### **Example: Adding and Subtracting Integers**

#### **2nd version**

**TITLE Add and Subtract (AddSub2.asm) ; This program adds and subtracts 32-bit integers. ; Without include** .386 .model flat, stdcall .stack 4096 ExitProcess PROTO, dwExitCode:DWORD DumpRegs PROTO

#### **.code**

**main PROC**

- 
- **add eax,40000h ; EAX = 50000h**
- **sub eax,20000h ; EAX = 30000h**
- 

INVOKE ExitProcess, 0

**main ENDP**

**END main**

Assembly Language 26

- **mov eax,10000h ; EAX = 10000h**
	-
- **call DumpRegs ; display registers**

# **Outline**

- *Assembling, Linking, and Running Programs*
- *Basic Elements of Assembly Language*
- *Example: Adding and Subtracting Integers*
- *Defining Data*
- Symbolic Constants
- Real-Address Mode Programming

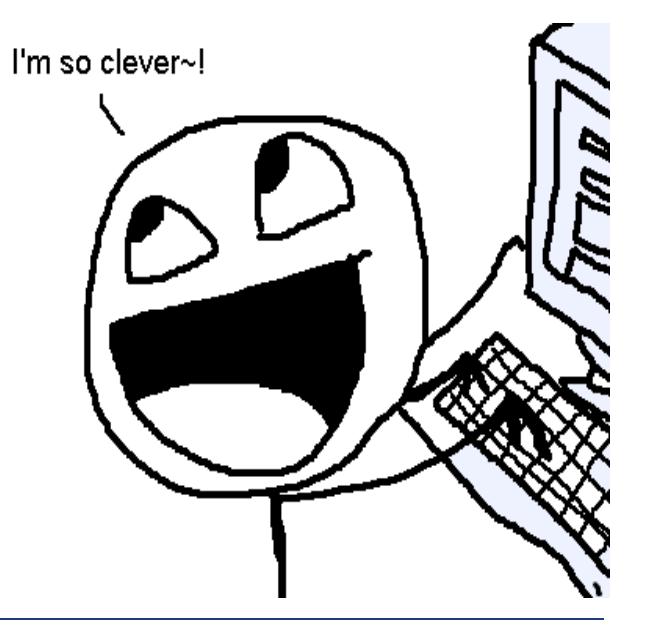

# **Basic Data Types**

- *BYTE, SBYTE: 8-bit unsigned & signed integers*
- *WORD, SWORD: 16-bit unsigned & signed integers*
- *DWORD, SDWORD: 32-bit unsigned & signed integers*
- *QWORD: 64-bit integer*
	- Note: Not signed/unsigned
- *TBYTE: 80-bit (ten byte) integer*
- *REAL4, REAL8: 4-byte short & 8-byte long reals*
- *REAL10: 10-byte IEEE extended real*

# **Legacy Data Directives**

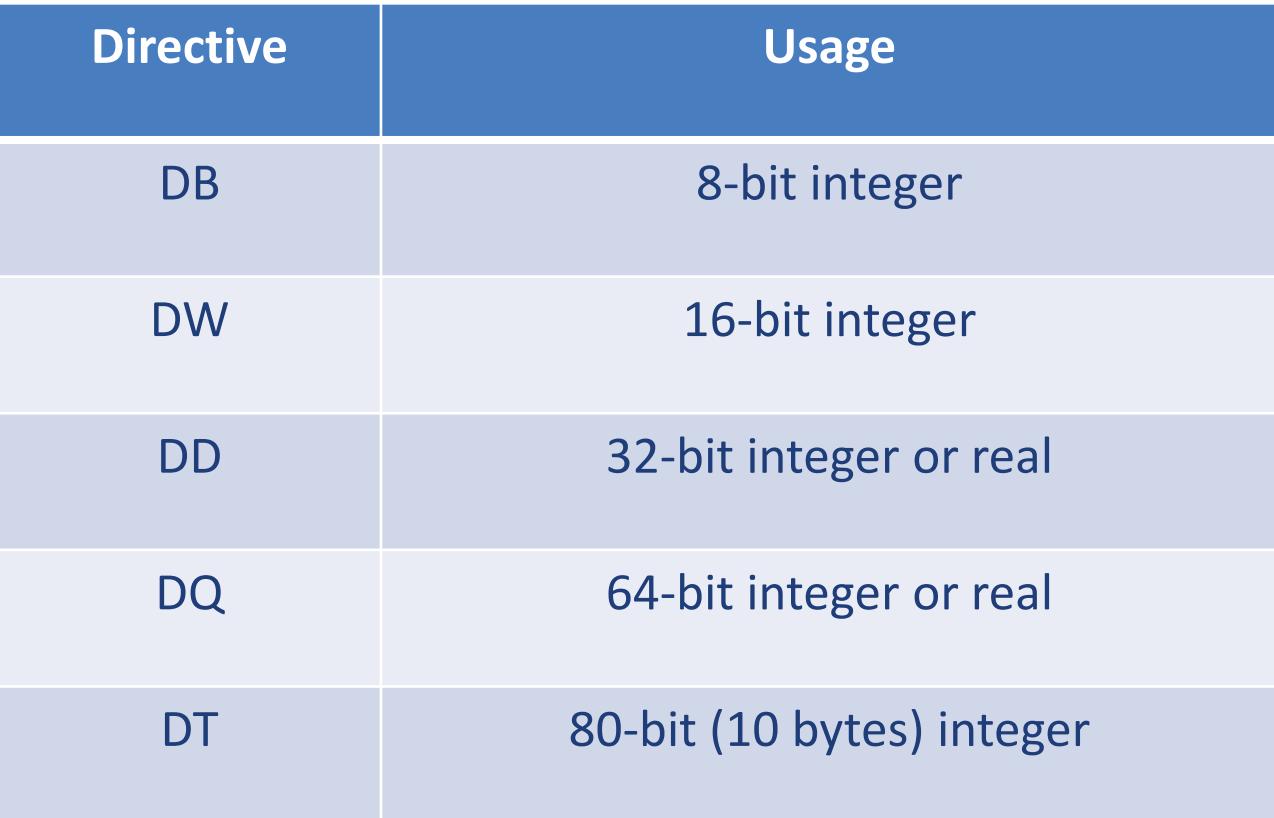

#### **supported also by the** Netwide Assembler **(NASM) and** Turbo Assembler **(TASM)**

## **Data Definition Statement**

- *A data definition statement sets aside storage in memory for a variable.*
- *May optionally assign a name (label) to the data*
- *Syntax:*

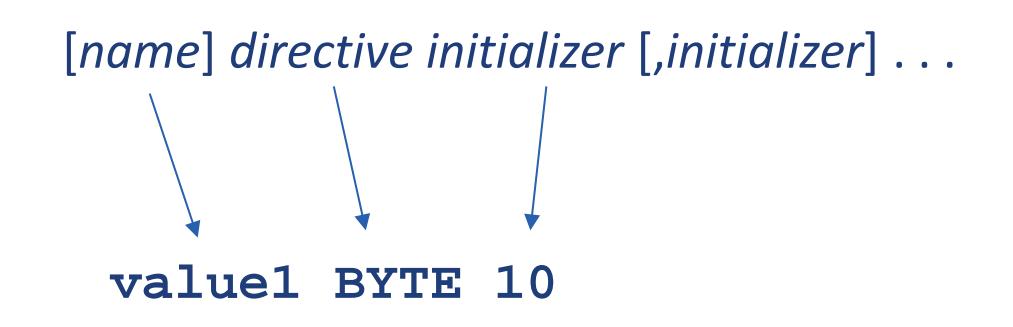

- *Use the ? Symbol for undefined variables*
- *All initializers become binary data in memory*
	- 00110010b, 32h, and 50d all end up being having the same binary value

# **Defining BYTE, SBYTE Data**

*Each of the following defines a single byte of storage:*

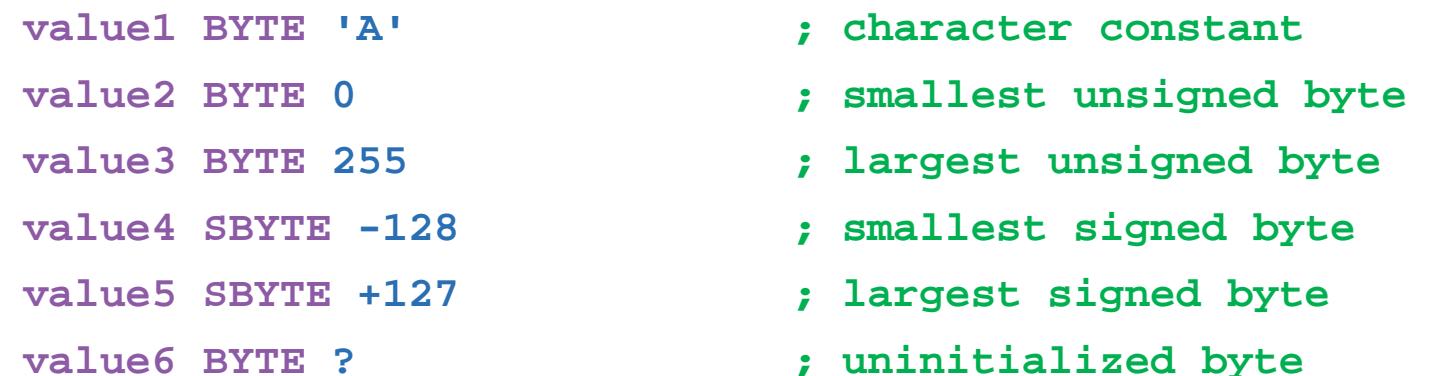

- *The optional name is a label marking the variable's offset from the beginning of its enclosing segment.* 
	- if value1 is located at offset 0000 in the data segment and consumes 1 byte of storage, value2 is automatically located at offset 0001
- *MASM allow you from initializing a BYTE with a negative value (poor style)*
- *If you declare a SBYTE variable, the Microsoft debugger will automatically display its value in decimal with a leading sign.*

Assembly Language 31 and 31 and 32 and 32 and 32 and 32 and 32 and 32 and 32 and 32 and 32 and 32 and 32 and 33

# **Defining Byte Arrays**

#### *Examples that use multiple initializers:* **list1 BYTE 10,20,30,40** Offset Value **list2 BYTE 10,20,30,40**  $0000:$ 10  **BYTE 50,60,70,80**  $0001:$ 20  **BYTE 81,82,83,84**  $0002:$ 30 **list3 BYTE ?,32,41h,00100010b**  $0003:$ 40 **list4 BYTE 0Ah,20h,'A',22h**

- *An array is simply a set of sequential memory locations*
- *The directive (BYTE) indicates the offset needed to get to the next array element*
- *No length, no termination flag, no special properties*

# **Defining Strings**

- *A string is implemented as a sequence of characters*
	- For convenience, it is usually enclosed in quotation marks
	- $\bullet$  It is usually null terminated
	- Characters are bytes
	- Hex characters 0Dh (CR) and 0Ah (LF) are useful
- *Examples:* **str1 BYTE "Enter your name: ",0 str2 BYTE 'ERROR!',0Dh,0Ah,'Halting program',0Dh,0Ah,0 str3 BYTE 'A','E','I','O','U' newLine BYTE 0Dh,0Ah,0 greet BYTE "A string in" BYTE " two parts.",0 menu BYTE "1. Create a new account",0dh,0ah, "2. Open an existing account",0dh,0ah, "3. Exit",0ah,0ah, "Choice> ",0**

## **DUP Operator**

- *Use DUP to allocate space for data*
- *Syntax: repetitions DUP ( argument )*
- *repetitions and argument must be constants or constant expressions*

```
var4 BYTE 10,3 DUP(0),20 ; 5 bytes
```
- **var1 BYTE 20 DUP(0) ; 20 bytes, all equal to zero**
- **var2 BYTE 20 DUP(?) ; 20 bytes, uninitialized**
- **var3 BYTE 4 DUP("STACK") ; 20 bytes: "STACKSTACKSTACKSTACK"**
	-

# **Defining Other Types**

- 
- 
- 
- **word4 DWORD "ABCD" ; four characters**
- **myList WORD 1,2,3,4,5 ; array of words**
- **array WORD 5 DUP(?) ; uninitialized array**
- **val5 DWORD 0FFFF0000h ; unsigned**
- **val6 SDWORD –2147483648 ; signed**
- **dwd7 SDWORD –2,–1,0,1,2 ; signed array**
- **qwd8 QWORD 1234567812345678h**
- **rVal1 REAL4 -2.1**
- **rVal2 REAL8 3.2E-260**
- **val1 WORD 65535 ; largest unsigned value**
- **val2 SWORD –32768 ; smallest signed value**
- **word3 WORD ? ; uninitialized, unsigned**
	-
	-
	-
	-
	- -

# **Little Endian Order**

- *All data types larger than a byte store their individual bytes in reverse order. The least significant byte occurs at the first (lowest) memory address.*
- *Example:*

val1 DWORD 12345678h

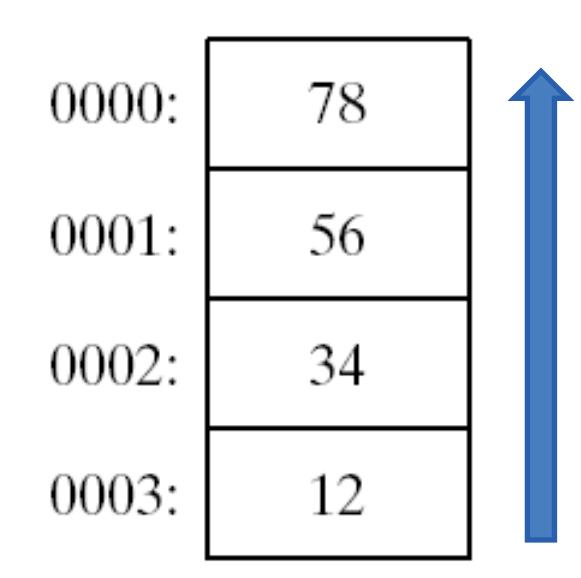

### **Example: Using Variables**

**TITLE Add and Subtract, Version 3 (AddSub3.asm) ; This program adds and subtracts 32-bit unsigned ; integers and stores the sum in a variable. INCLUDE Irvine32.inc**

#### **.data**

**val1 DWORD 10000h val2 DWORD 40000h val3 DWORD 20000h finalVal DWORD ?**

#### **.code**

```
main PROC
   add eax,val2 ; add 40000h
   exit
main ENDP
END main
```
- **mov eax,val1 ; start with 10000h**
	-
- **sub eax,val3 ; subtract 20000h**
- **mov finalVal,eax ; store the result (30000h)**
- **call DumpRegs ; display the registers**

# **Segment Control**

#### *.code*

- all that follows goes in the code segment
- *.data*
	- all that follows goes in the data segment
- *.data?*
	- uninitialized data segment
	- allocated at runtime to store data
	- no space needed in stored .exe (since no values to store)

*If intermixed they are separated by the assembler*

# **Declaring Uninitialized Data**

- *Use the .data? directive to declare an uninitialized data segment*
	- .DATA? directive reduces the size of a compiled program.

**.data?**

array1 DWORD 5000 DUP (?)

 *No space is allocated to array1 until the program is loaded for execution (.exe is 20KB smaller)*

**.data**

array2 DWORD 5000 DUP (?)

*array2, even though empty, has 20KB saved in .exe to store its* 

*non-existent values*

Assembly Language 39

# **Outline**

- *Assembling, Linking, and Running Programs*
- *Basic Elements of Assembly Language*
- *Example: Adding and Subtracting Integers*
- *Defining Data*
- *Symbolic Constants*
- Real-Address Mode Programming

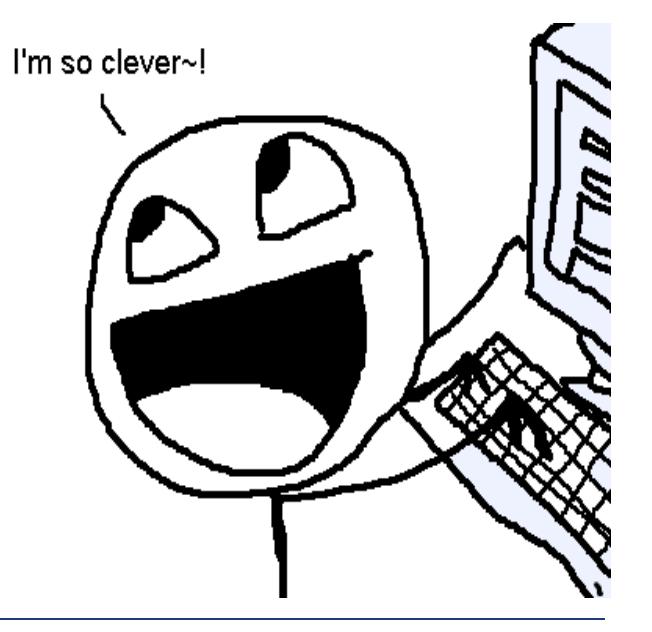

# **Integer Symbolic Constants**

#### *name = expression*

- expression is a **32-bit integer** (expression or constant)
- may be redefined (but not good form to do so!)
- *name* is called a *symbolic constant*
- Directives: No runtime impact, not part of .exe
- *good programming style to use symbols*

**COUNT = 500 … mov ax,COUNT**

# **Array Size**

- *Current location counter: \$*
	- subtract address of list
	- $\bullet$  difference is the number of bytes
- *Example:* **list BYTE 10,20,30,40 listSize = (\$ - list)**
- *Divide by element size if bigger than a byte (i.e., 2 for WORD, 4 for DWORD, 8 for QWORD)*
- *Example:* **list DWORD 1,2,3,4 listSize = (\$ - list) / 4**

## **EQU Directive**

- *Define a symbol as either an integer or text expression*
- *= directive only permitted integers*
- *Cannot be redefined*
- *Example:*

**PI EQU <3.1416> pressKey EQU <"Press any key to continue...",0> .data prompt BYTE pressKey**

## **TEXTEQU Directive**

- *Define a textual symbol as either an integer or text expression*
- *Called a* **text macro**
- *Can be redefined*
- *% turns an integer into text*

```
;macros
msg TEXTEQU <"Do you wish to continue (Y/N)?">
rowSize = 5
count TEXTEQU %(rowSize * 2) ; eval & store as text
setupAL TEXTEQU <mov al,count> ; macro for a mov instr
.data
prompt1 BYTE msg
.code
setupAL ; creates "mov al,10"
```
# **Real-Address Programming**

- *Make your computer look, act, and feel like one built in the 80s*
- *Generate 16-bit MS-DOS Programs (Why?)*
- *"Advantages"*
	- enables calling of MS-DOS and BIOS functions
	- no memory access restrictions
- *Disadvantages*
	- must be aware of both segments and offsets
	- cannot call Win32 functions

#### *Requirements*

- INCLUDE Irvine16.inc
- Initialize DS to the data segment:

mov ax,@data

mov ds,ax

# **Outline**

- *Assembling, Linking, and Running Programs*
- *Basic Elements of Assembly Language*
- *Example: Adding and Subtracting Integers*
- *Defining Data*
- *Symbolic Constants*
- Real-Address Mode Programming

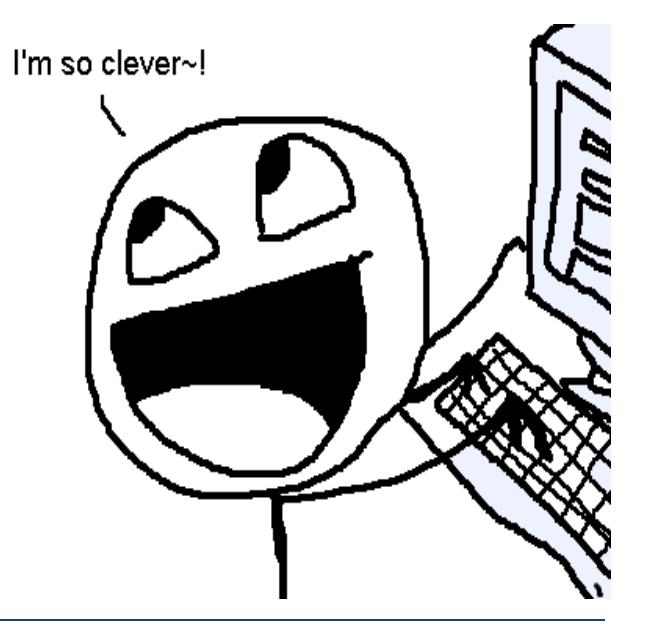

# **Summary**

- *Integer expression, character constant*
- *directive – interpreted by the assembler*
- *instruction – executes at runtime*
- *code, data, and stack segments*
- *source, listing, object, map, executable files*
- *Data definition directives:*
	- BYTE, SBYTE, WORD, SWORD, DWORD, SDWORD, QWORD, REAL4, REAL8
	- TBYTE, REAL10 Obscure and rarely used instructions (becoming obsolete)
	- ◆ DUP operator, location counter (\$)
- *Symbolic constants*
	- =, EQU and TEXTEQU